# *Vormetric, Inc*

# **Vormetric Data Security Manager Virtual Appliance Module**

**Software Version 5.3.0 FIPS 140-2 Non-Proprietary Security Policy Level 1 Validation August 25, 2016**

## **Table of Contents**

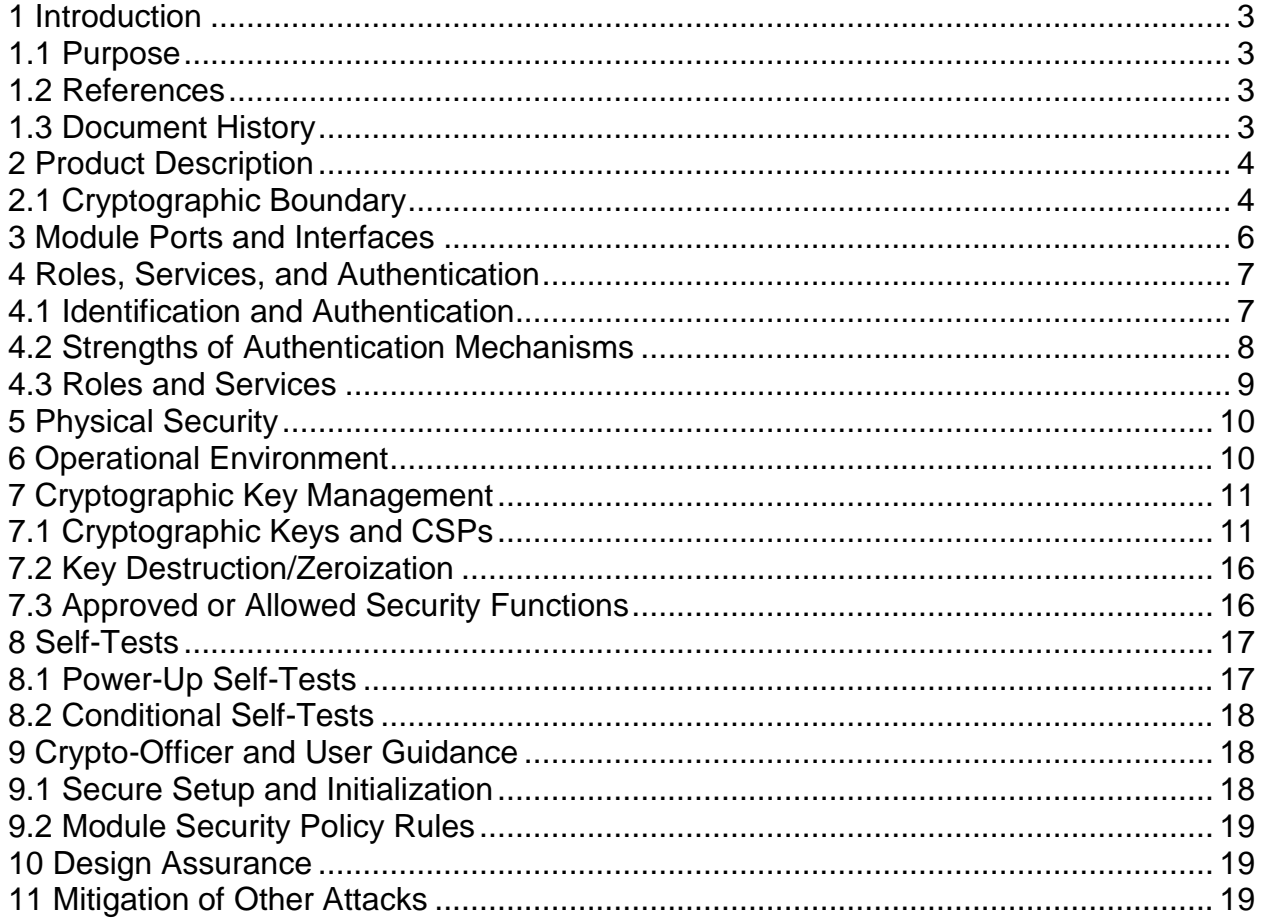

# <span id="page-2-0"></span>**1 Introduction**

### <span id="page-2-1"></span>*1.1 Purpose*

This is a non-proprietary FIPS 140-2 Security Policy for the Vormetric Data Security Manager Virtual Appliance software version 5.3.0 cryptographic module. It describes how this module meets all the requirements as specified in the FIPS 140-2 Level 1 requirements. This Policy forms a part of the submission package to the validating lab.

FIPS 140-2 (Federal Information Processing Standards Publication 140-2) specifies the security requirements for a cryptographic module protecting sensitive information. Based on four security levels for cryptographic modules, this standard identifies requirements in eleven sections.

### <span id="page-2-2"></span>*1.2 References*

This Security Policy describes how this module complies with the eleven sections of the Standard:

- For more information on the FIPS 140-2 standard and validation program please refer to the NIST website at [csrc.nist.gov/groups/STM/cmvp/index.html](http://csrc.nist.gov/groups/STM/cmvp/index.html)
- <span id="page-2-3"></span>For more information about Vormetric, please visit [www.vormetric.com](http://www.vormetric.com/)

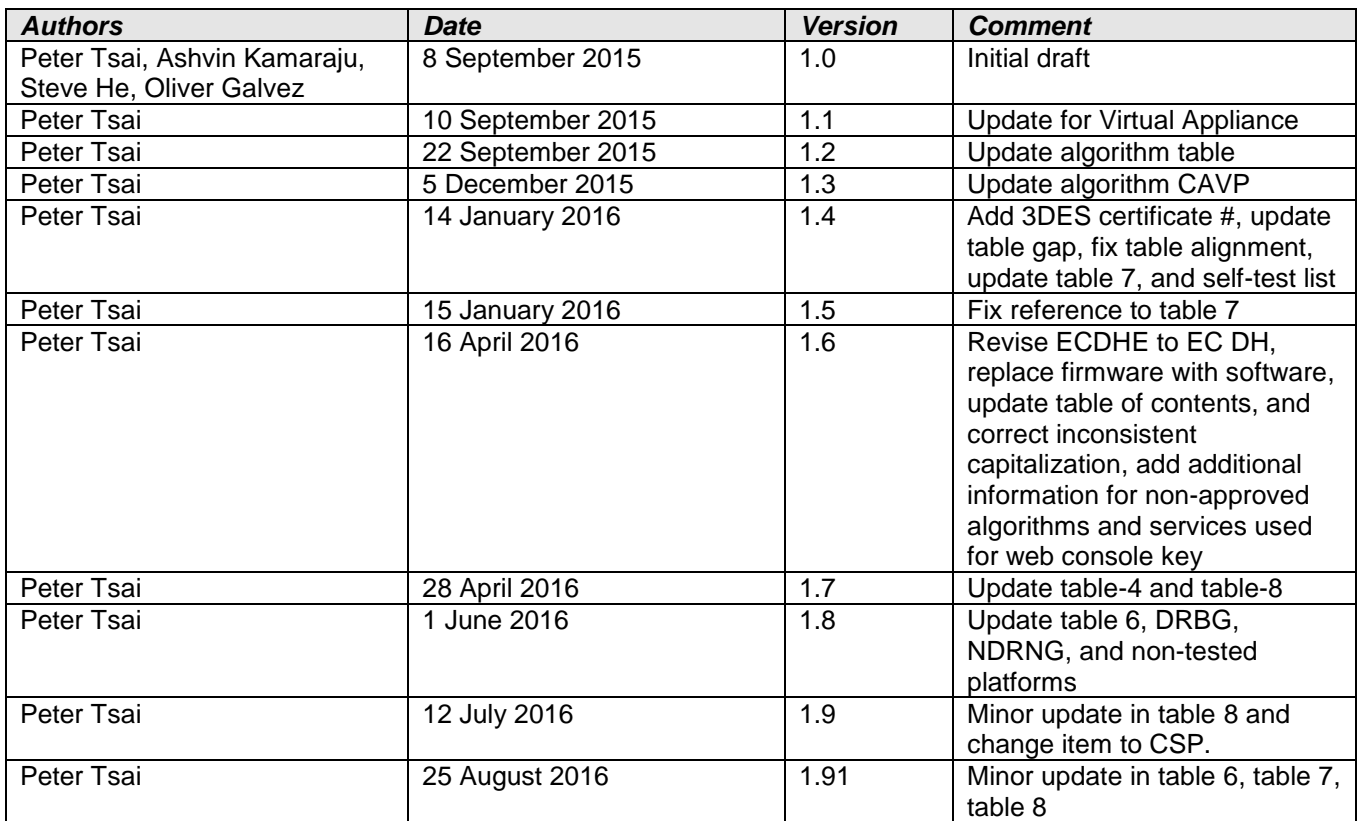

# *1.3 Document History*

# <span id="page-3-0"></span>**2 Product Description**

The Vormetric Data Security Manager Virtual Appliance is a multi-chip standalone software cryptographic module operating in virtualization environment. The Vormetric Data Security Manager is the central point of management for the Vormetric Data Security product. It manages keys and policies, and controls Vormetric Transparent Encryption Agents (VTE). These agents contain a Cryptographic Module, which has been validated separately from this module.

The module implements AES, RSA, ECDSA, NIST SP 800-90A DRBG, SHA-256, SHA-384, HMAC-SHA-256, HMAC-SHA-384, and TLS KDF algorithms in the approved mode.

The product meets the overall requirements applicable to Level 1 security for FIPS 140-2, with Key Management, Roles, Services and Authentication, and Design Assurance meeting the Level 3 requirements.

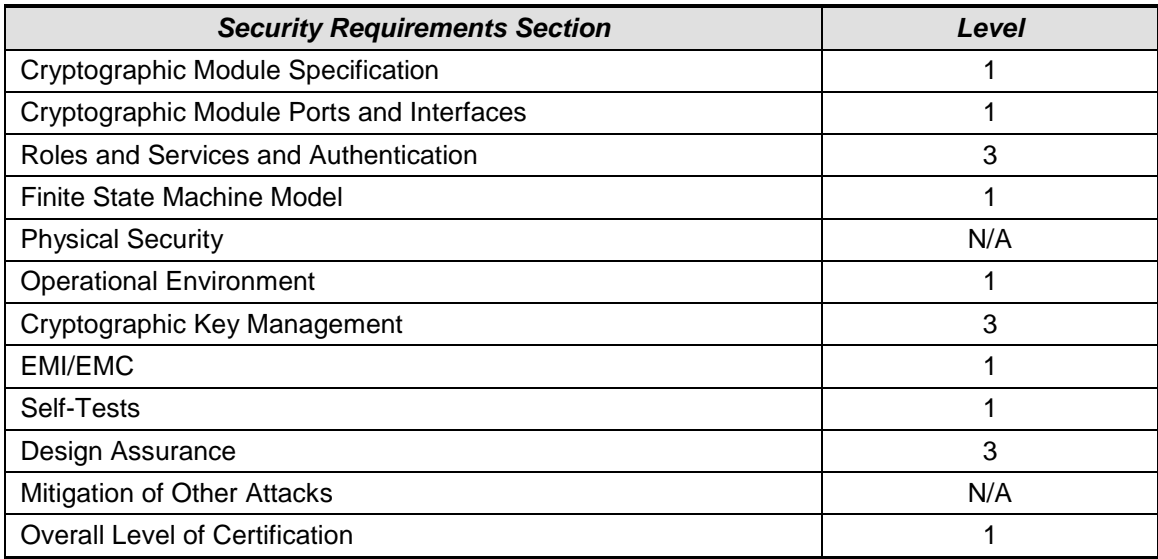

#### **Table 1 - Module Compliance**

## <span id="page-3-1"></span>*2.1 Cryptographic Boundary*

The Vormetric Data Security Manager Virtual Appliance (DSM) is a software security module designed to execute on a general purpose computer hardware platform running hypervisor. As a software cryptographic module, the virtual appliance has no physical characteristics. The module must rely on physical characteristics of the host system on which it runs. The module supports the physical interfaces of the Supermicro X9DAX. See Figure 1 for a block diagram of the physical system. The module utilizes physical interfaces of the tested platform hosting the virtual environment upon which the module is installed. The hypervisor running on the physical system controls and maps the module's virtual interfaces to that of physical interfaces including processor, memory, network and hard disk.

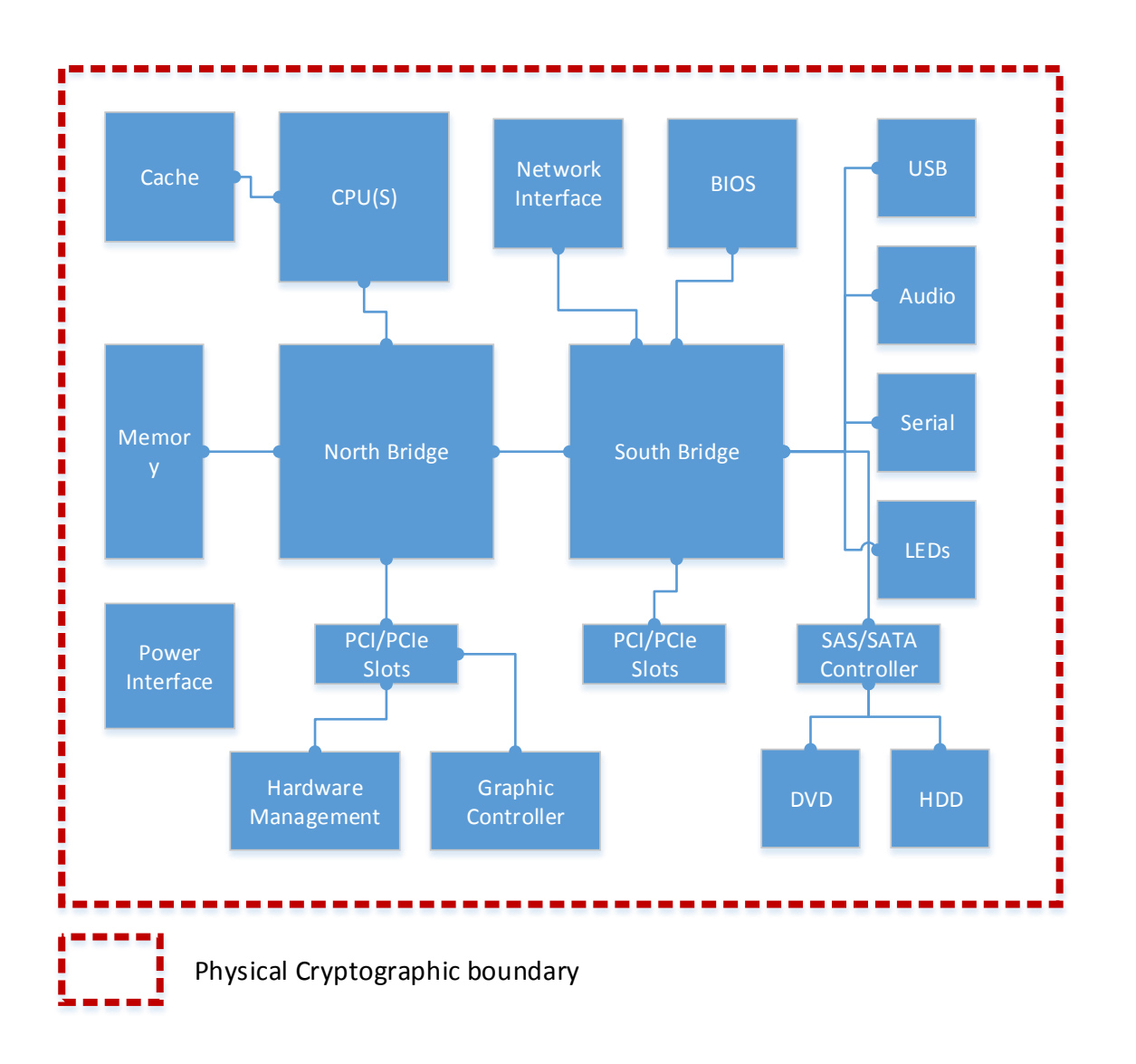

#### **Figure 1 – Physical Module Cryptographic Boundary**

The logical cryptographic boundary of the module consists of Vormetric Data Security Manage Virtual Appliance and the operating system running inside the hypervisor as shown in Figure 2. VMWare ESXi is the hypervisor that interacts with DSM virtual appliance.

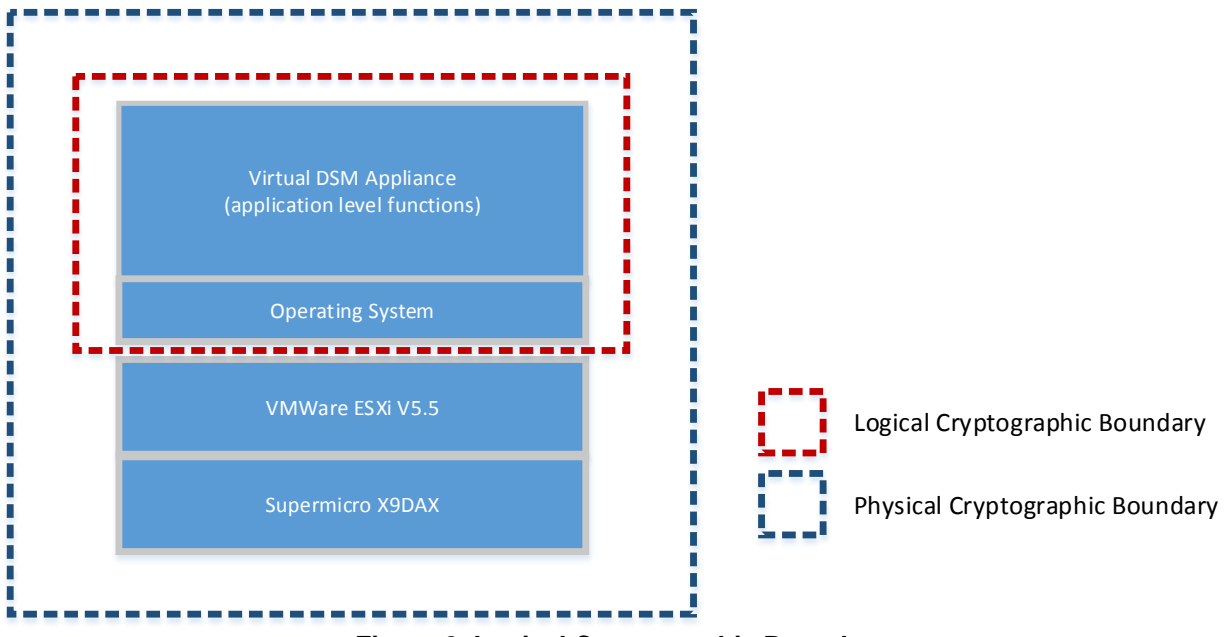

**Figure 2. Logical Cryptographic Boundary**

# <span id="page-5-0"></span>**3 Module Ports and Interfaces**

The module is considered to be a multi-chip standalone module designed to meet FIPS 140-2 Level 1 requirements. The module has the following interfaces

**Data Input interface:** The virtual network interface cards are defined as the data input interface through which data is input to the module.

**Data Output Interface:** The virtual network interface cards are defined as the data output interface through which data is output from the module.

**Control input interface:** The virtual network interface cards and virtual keyboard are interfaces by which the module can be controlled.

**Status output interface:** The virtual network interface cards, and virtual VGA port are status output interfaces.

The following table describes the relationship between the logical and physical interfaces.

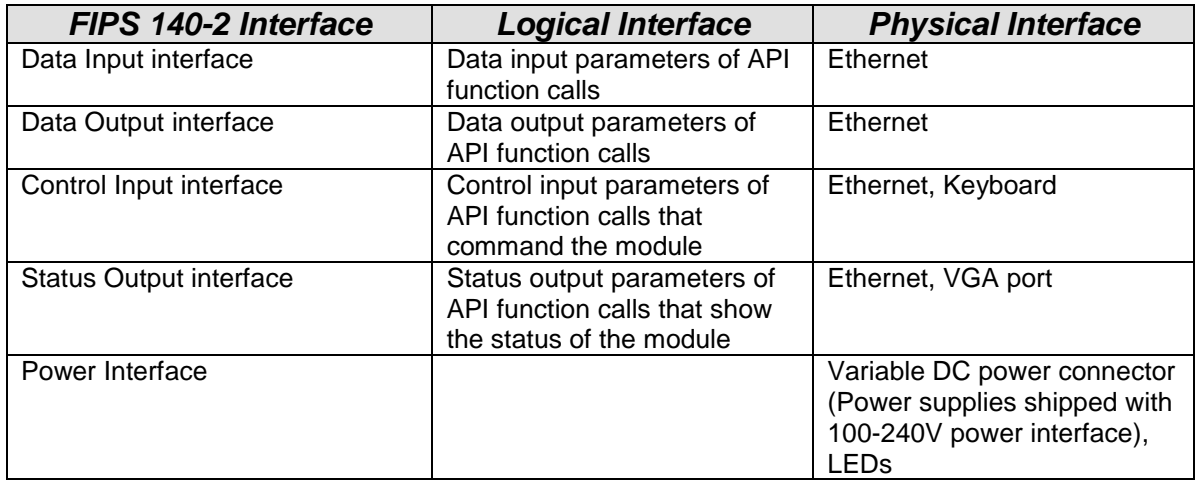

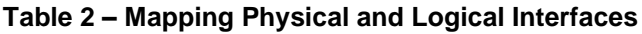

# <span id="page-6-0"></span>**4 Roles, Services, and Authentication**

The Vormetric Data Security Manager Virtual Appliance module supports five distinct roles: System Administrator, Network Administrator, Domain Administrator, Security Administrator, and Network User. Within the Security Administrator role there are four sub-roles: audit, key, policy, and host. The module implements identity based authentication using passwords for the Crypto-Officer accounts. An optional second factor of authentication is available with an RSA token. 2048-bit RSA certificates or ECDSA P-384 certificates are used for the "Network user" account – these correspond to a Vormetric Transparent Encryption Agent instance, which is a separately validated product.

### <span id="page-6-1"></span>*4.1 Identification and Authentication*

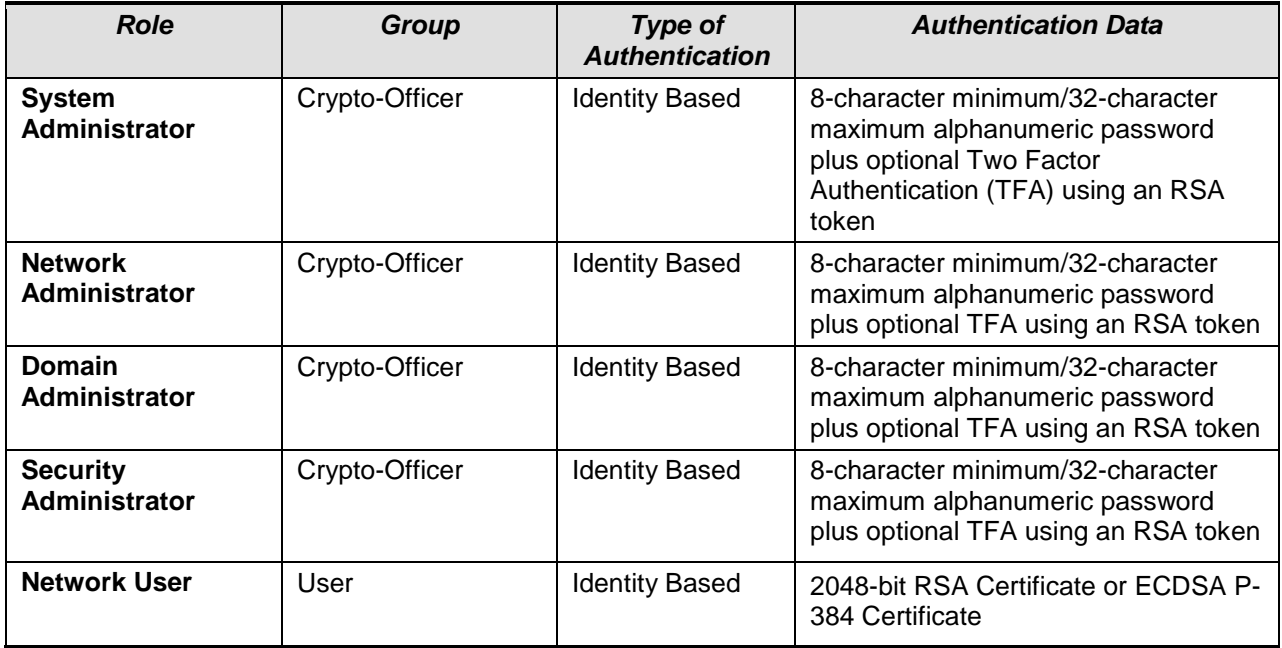

#### **Table 3 - Authentication Types**

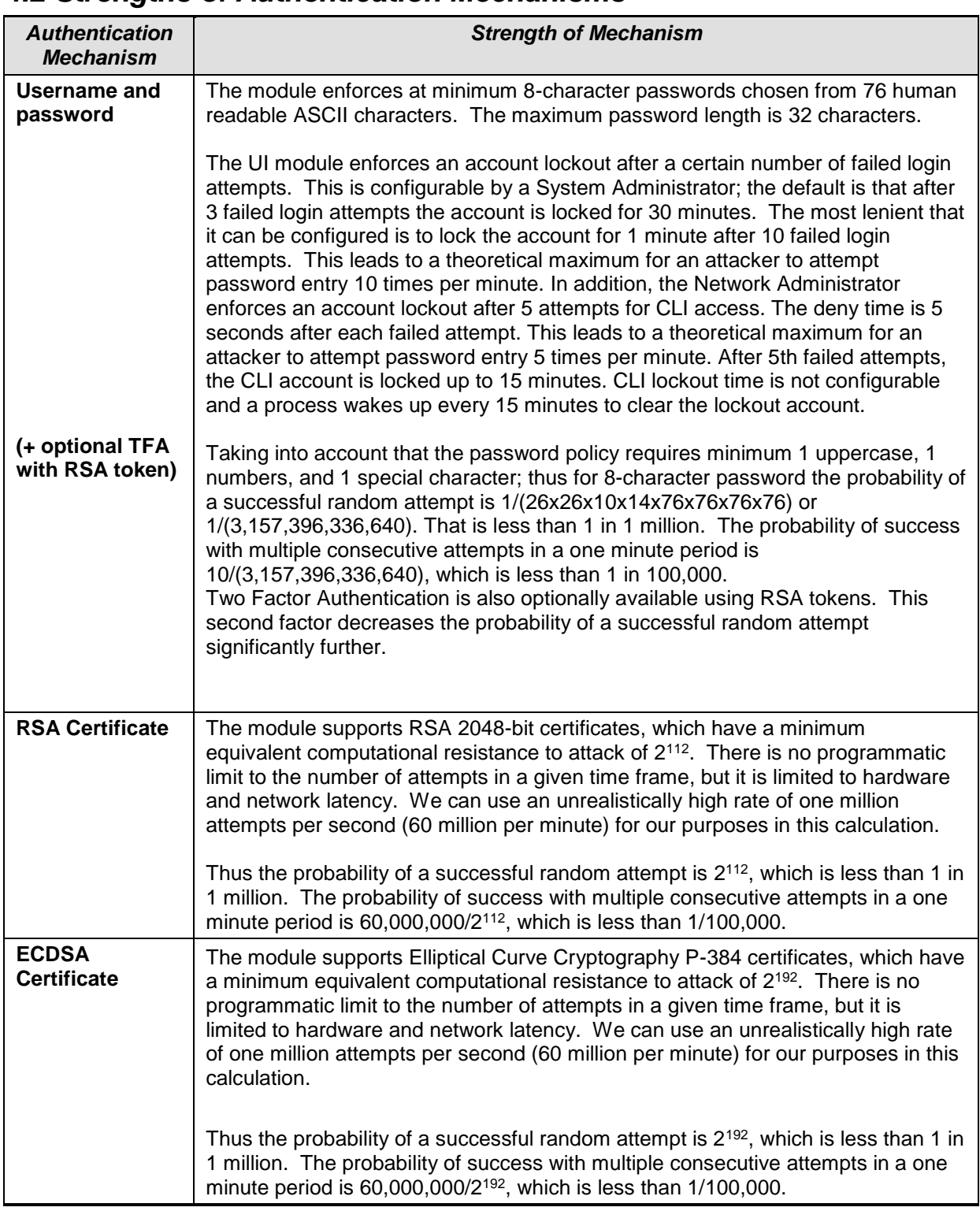

### <span id="page-7-0"></span>*4.2 Strengths of Authentication Mechanisms*

#### **Table 4 – Strengths of Authentication Mechanisms**

# <span id="page-8-0"></span>*4.3 Roles and Services*

Roles in the Vormetric Data Security Manager apply to *Administrative Domains*. An administrative domain is a logical partition that is used to separate administrators and the data they access from other administrators. Administrative tasks are performed in each domain based upon each administrator's assigned role.

- The **System Administrator** role operates outside of domains. It creates domains and assigns administrators of the Domain Administrator role to the domains.
- The **Domain Administrator** role primarily serves to assign administrators into a domain.
- **Security Administrators** exist inside a domain, and are responsible for managing hosts, policies, keys, and audit settings.
- The **Network Administrator** role is used for network and system configuration only. It is a special, low-level type of administrator that does not interact with the other roles.
- The **Network User** corresponds to an instance of a Vormetric Transparent Encryption Agent.

The Vormetric Data Security Manager supports the services listed in the following table. The table shows the privileges of each role on a per-service basis. The privileges are divided into:

- **R**: The CSP is **read** or referenced by the service.
- **W**: The CSP is **written** or updated by the service.
- **E:** The CSP is **executed** by the service. (The CSP is used as part of a cryptographic function.)

The mapping between Authorized Services and Keys can be found in Table 7.

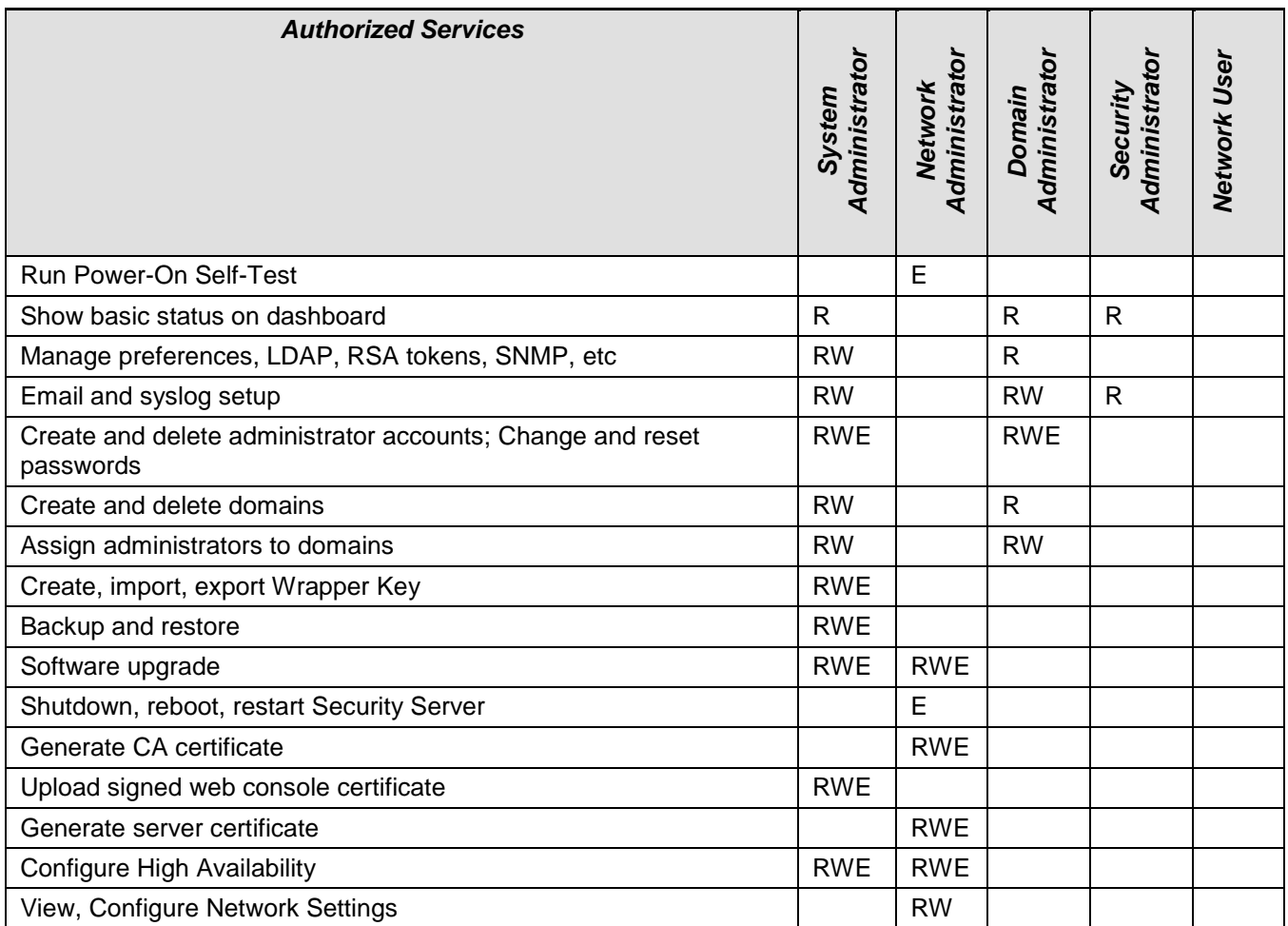

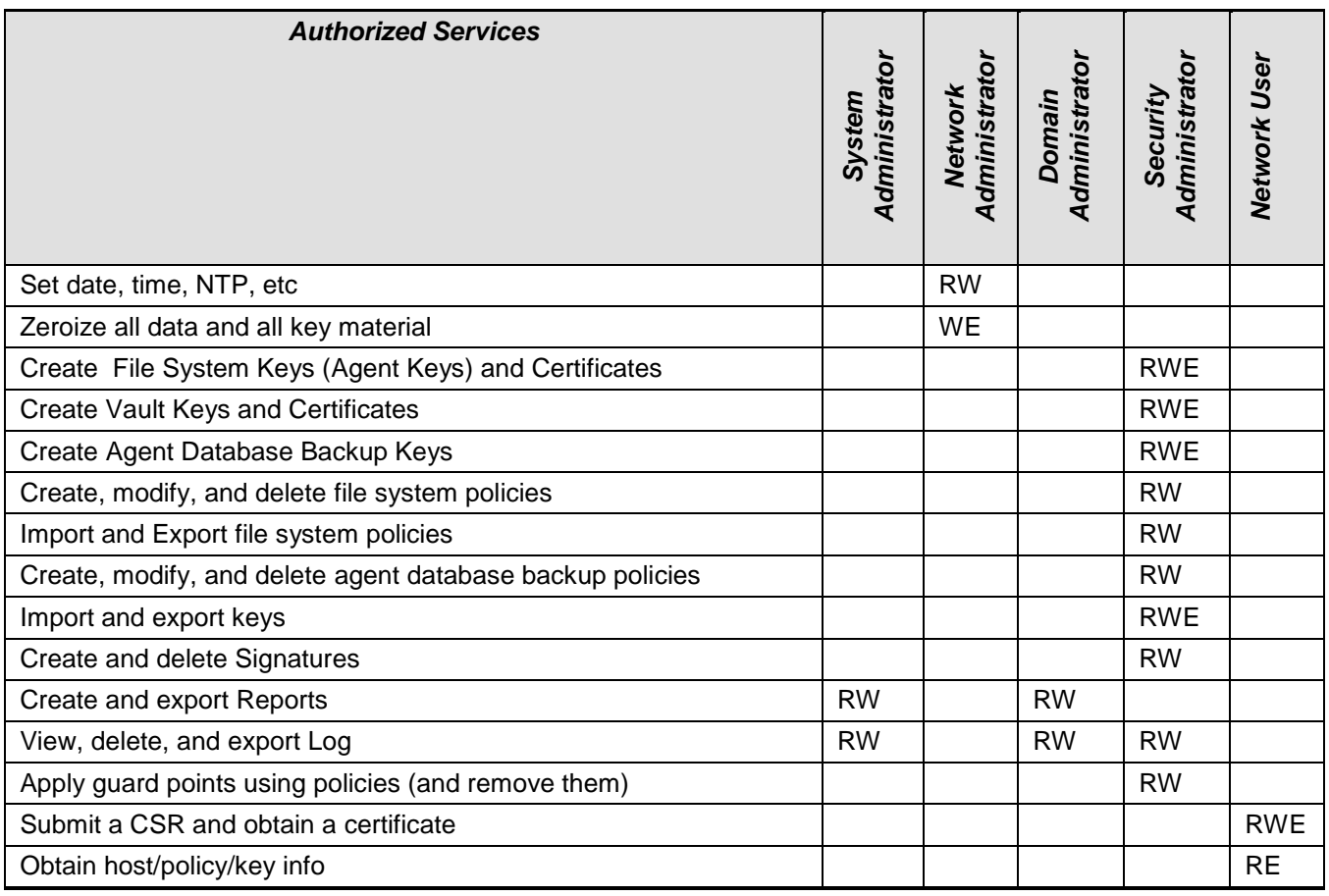

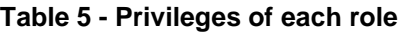

# <span id="page-9-0"></span>**5 Physical Security**

The Vormetric Data Security Manager Virtual Appliance is a multiple-chip standalone cryptographic software module. It does not include physical security mechanisms. Thus, the FIPS 140-2 requirements for physical security are not applicable.

# <span id="page-9-1"></span>**6 Operational Environment**

The module was tested and found to be compliant with FIPS 140-2 level 1 requirement on the following operational environment and hardware. All cryptographic keys and CSPs are under the control of the guest operating system.

- Supermicro X9DAX server
	- o Intel Xeon CPU (E5-2670V2 @2.5GHz)
	- o 131MB of memory<br>○ 3.26TB of local stor
	- 3.26TB of local storage in 8 removable drive bays
	- o DVD-ROM
	- o 2 RJ45 1Gb network
	- o 6 USB
	- o 1 VGA
	- o 2 removal power supply modules with AC power cords and fault LEDs
	- o 6 Status LEDs
	- o Power and reset buttons

Non-Proprietary Security Policy Vormetric Data Security Manager v 5.3.0

- VM Environment
	- o VMWare ESXi 5.5.0
	- o VM version 8
	- o Guest Memory: 4GB
	- o Provisioned Storage: 104GB
	- o Guest O.S: Centos 5.11 (64-bit)

# <span id="page-10-0"></span>**7 Cryptographic Key Management**

## <span id="page-10-1"></span>*7.1 Cryptographic Keys and CSPs*

The following table summarizes the module's keys and CSPs (Critical Security Parameters):

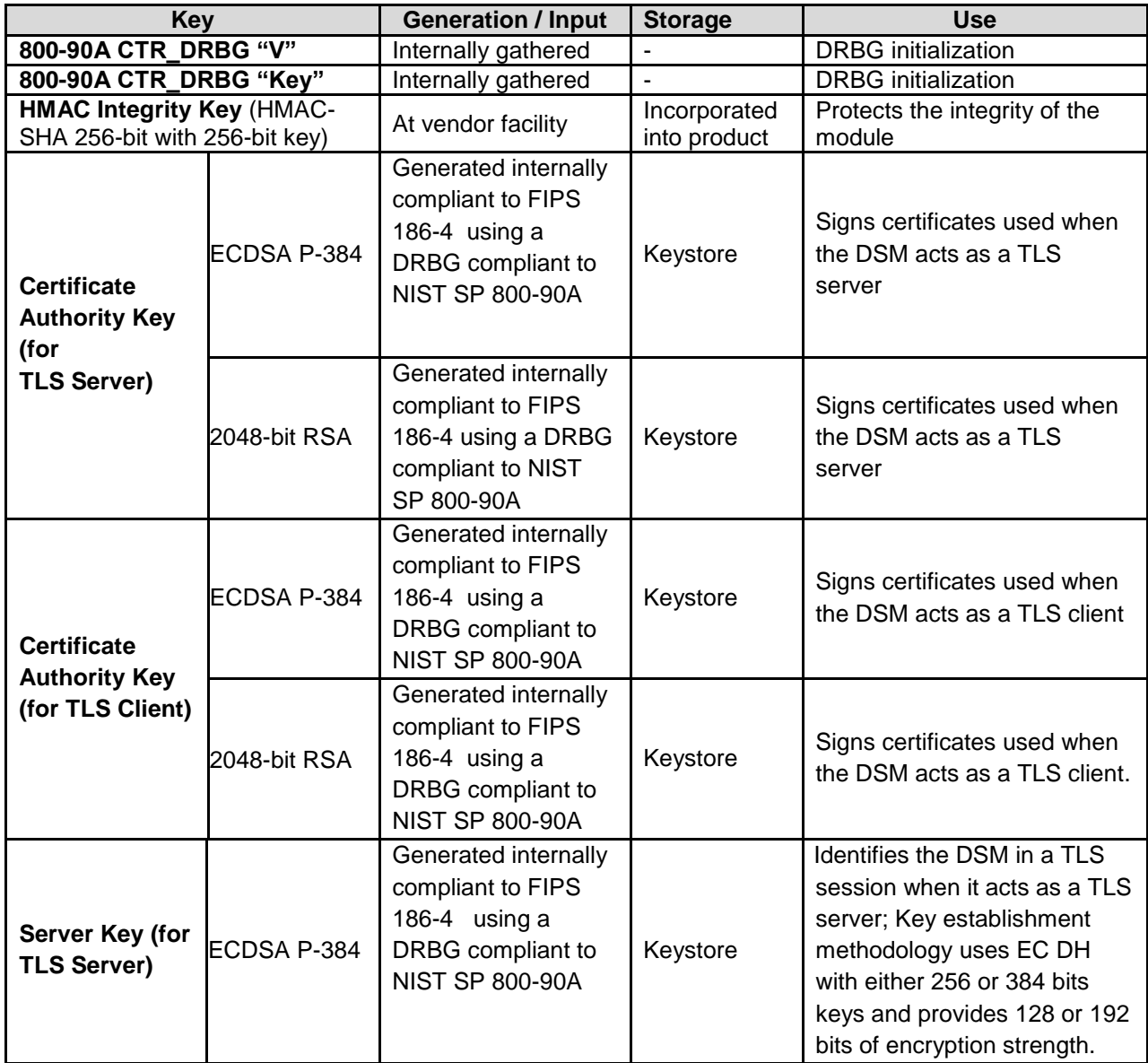

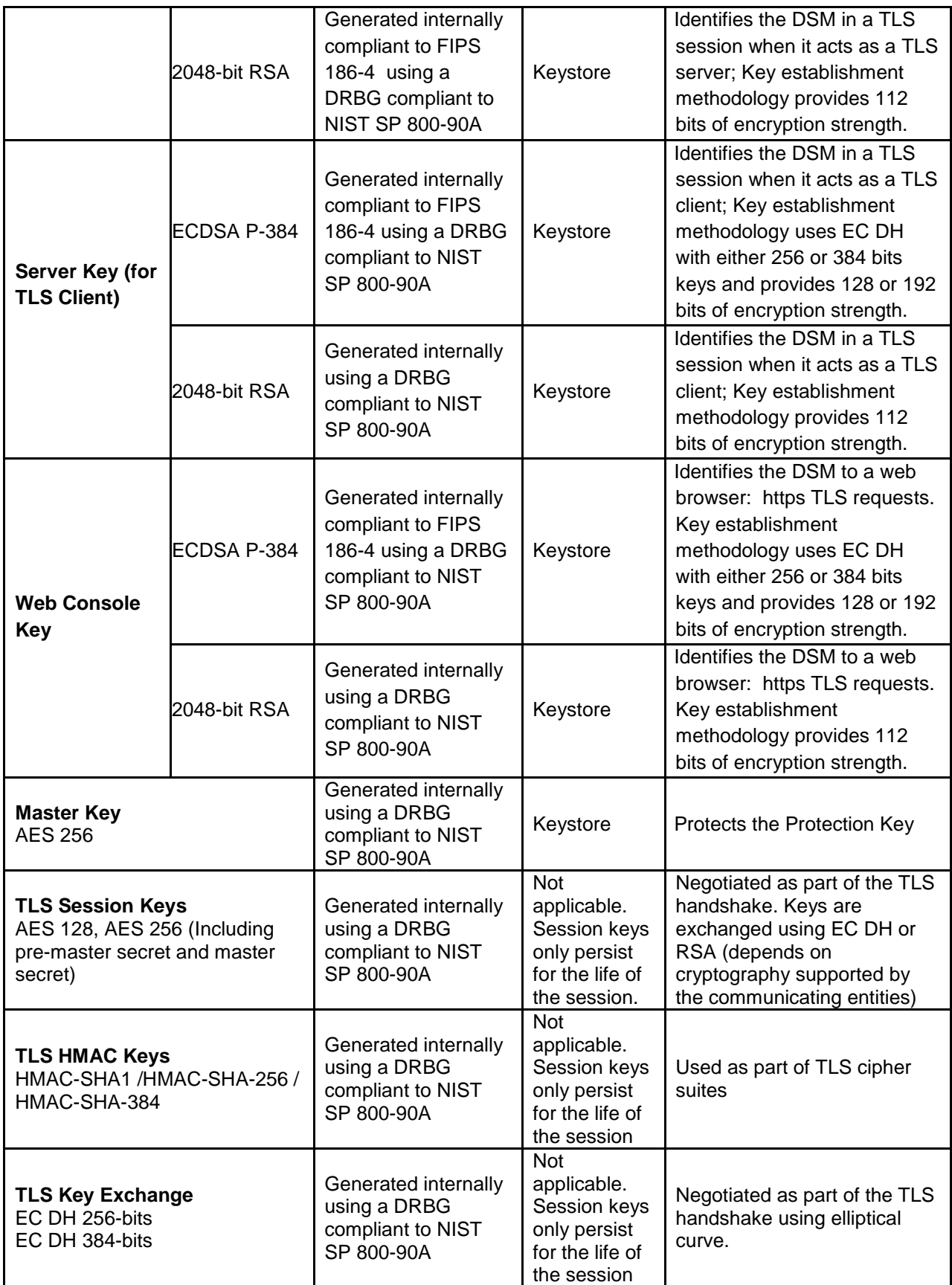

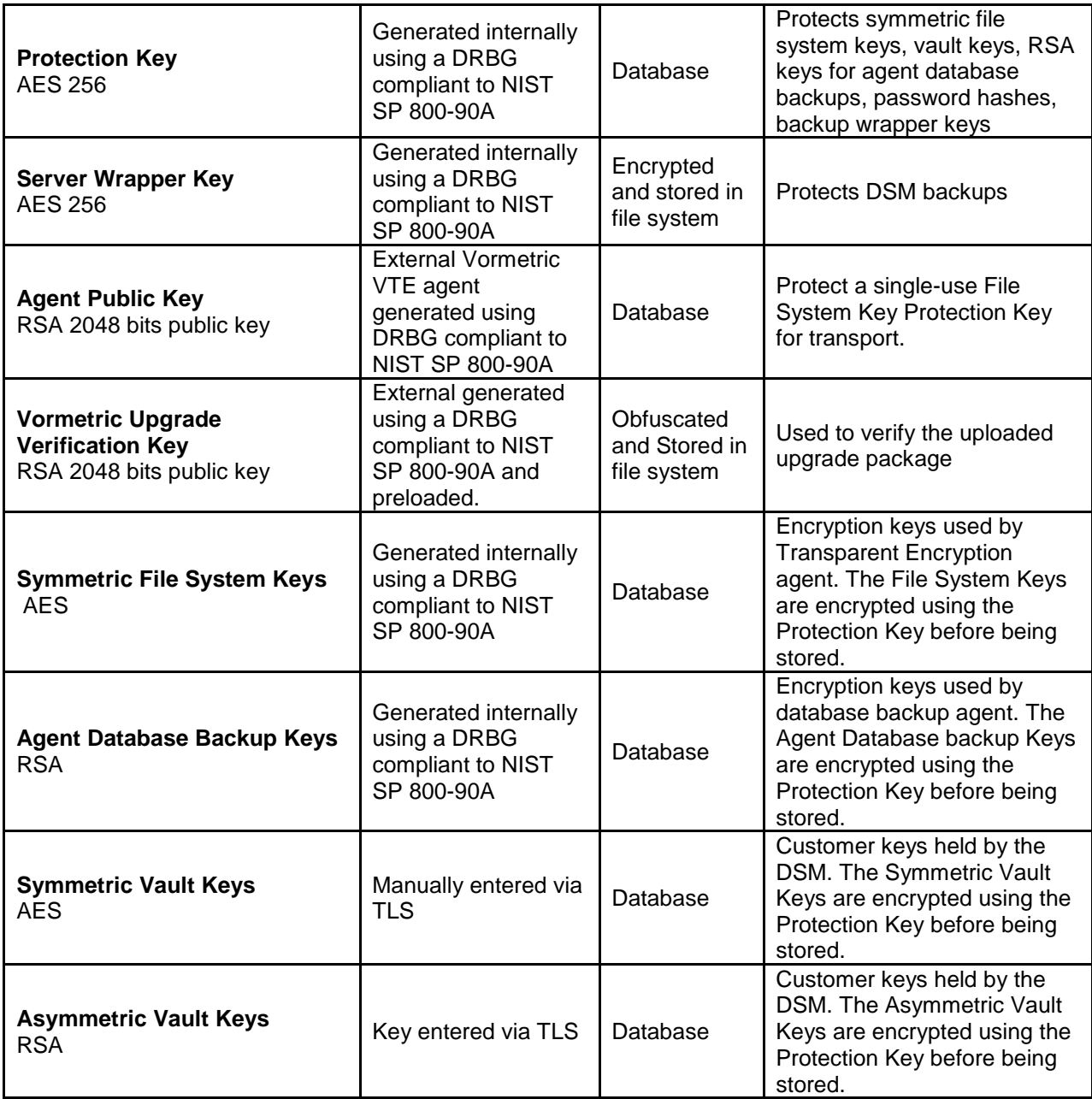

#### **Table 6 – Keys and CSPs**

All of the keys in the above table can be input/output to/from the module except the TLS Session Keys. When services are configured to use Triple-DES, ARIA keys, RSA-1024, RSA-4096, SSH KDF or any non-approved algorithms, the services are in non-FIPS approved mode. The web console key supports both RSA and ECDSA certificates. The web console key is used for authorized services listed in table-5 with system administrator, domain administrator, and security administrator roles.

The following table shows the keys that are used in the Authorized Services from table 5. Note that the TLS Session Key is used implicitly in all Authorized Services because TLS is used to connect to the cryptographic module. Note also that Administrator Passwords are used implicitly in all Authorized Services because the administrators must enter their passwords to perform actions.

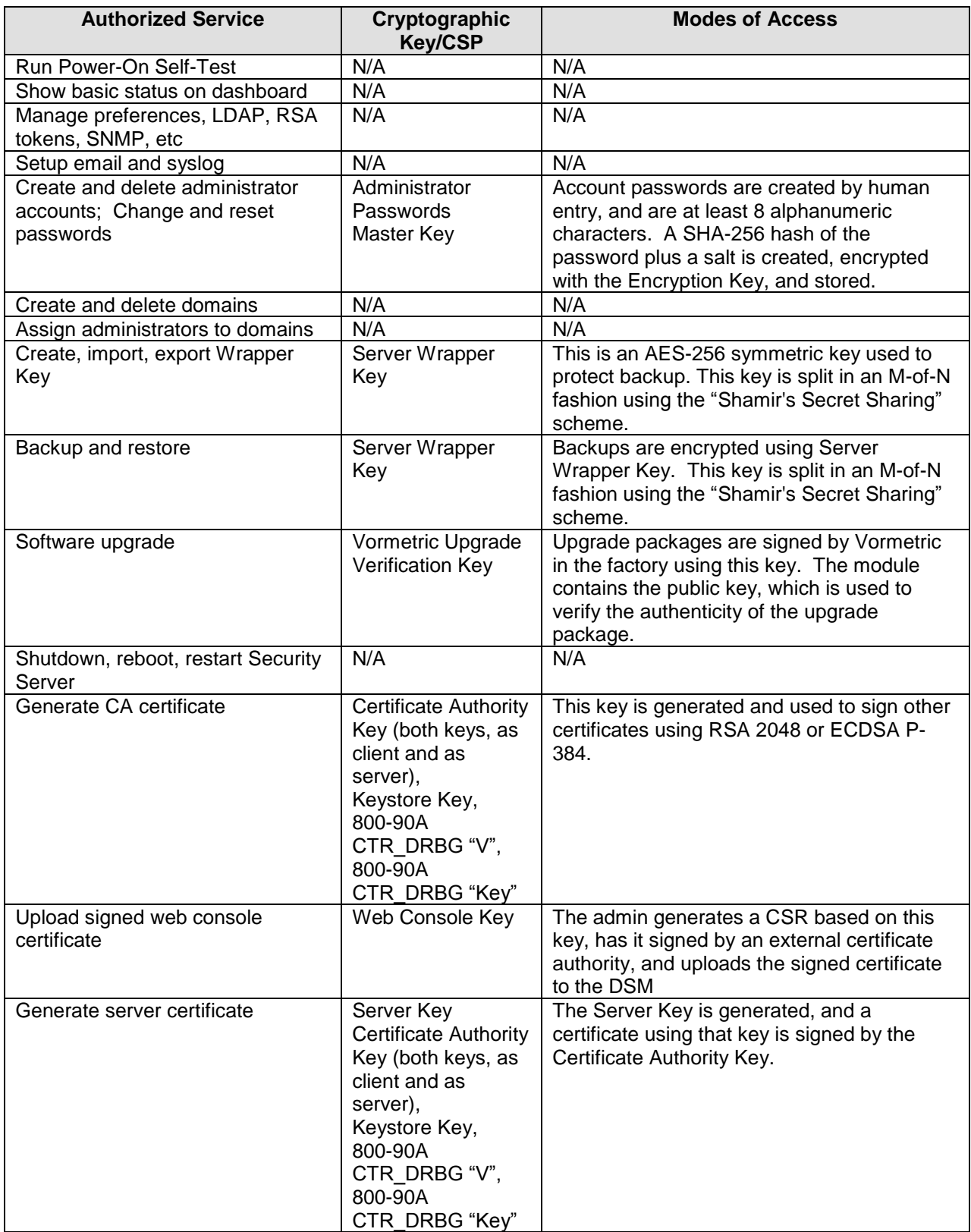

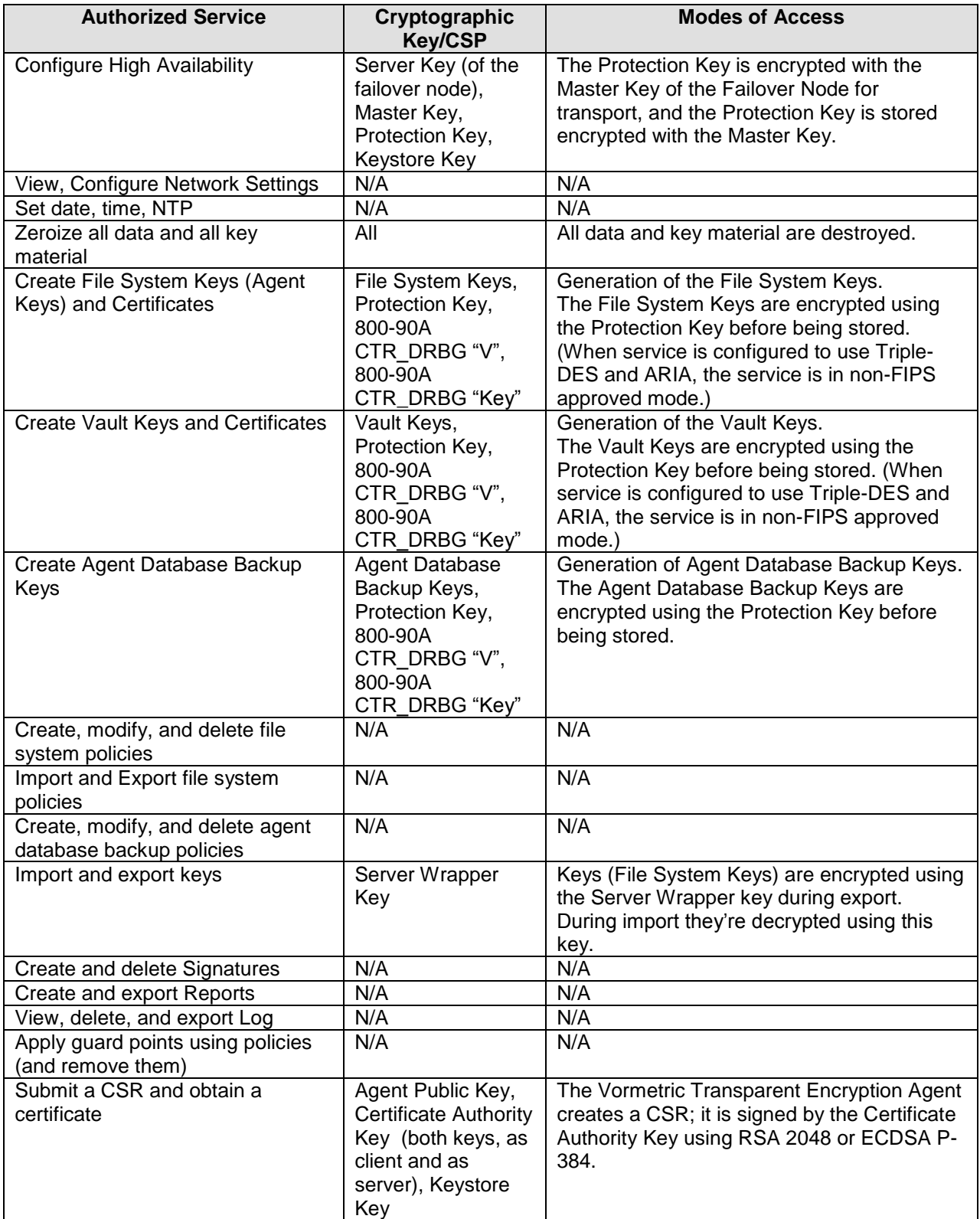

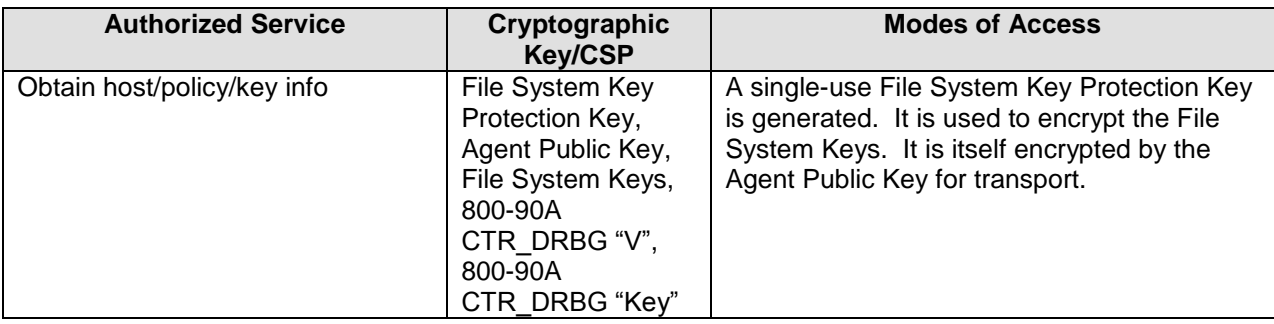

#### **Table 7 - Mapping of Cryptographic Keys and CSPs to Services**

### <span id="page-15-0"></span>*7.2 Key Destruction/Zeroization*

All key material can be zeroized by any administrator with the Network Administrator role. When this action is performed, all key material and CSPs are removed, and the system enters a state that is indistinguishable from the state in which the virtual appliance is freshly installed.

## <span id="page-15-1"></span>*7.3 Approved or Allowed Security Functions*

The module keys map to the following algorithms certificates:

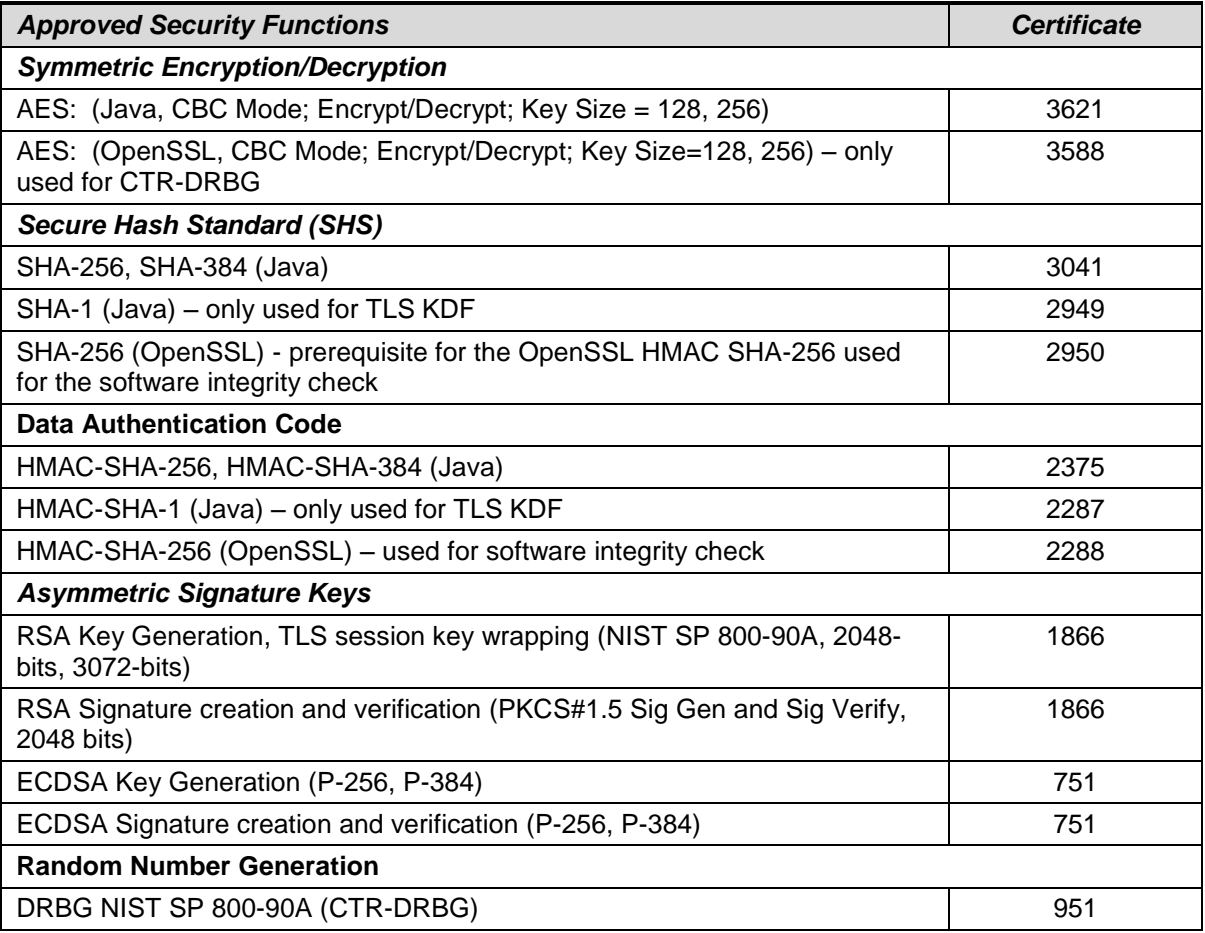

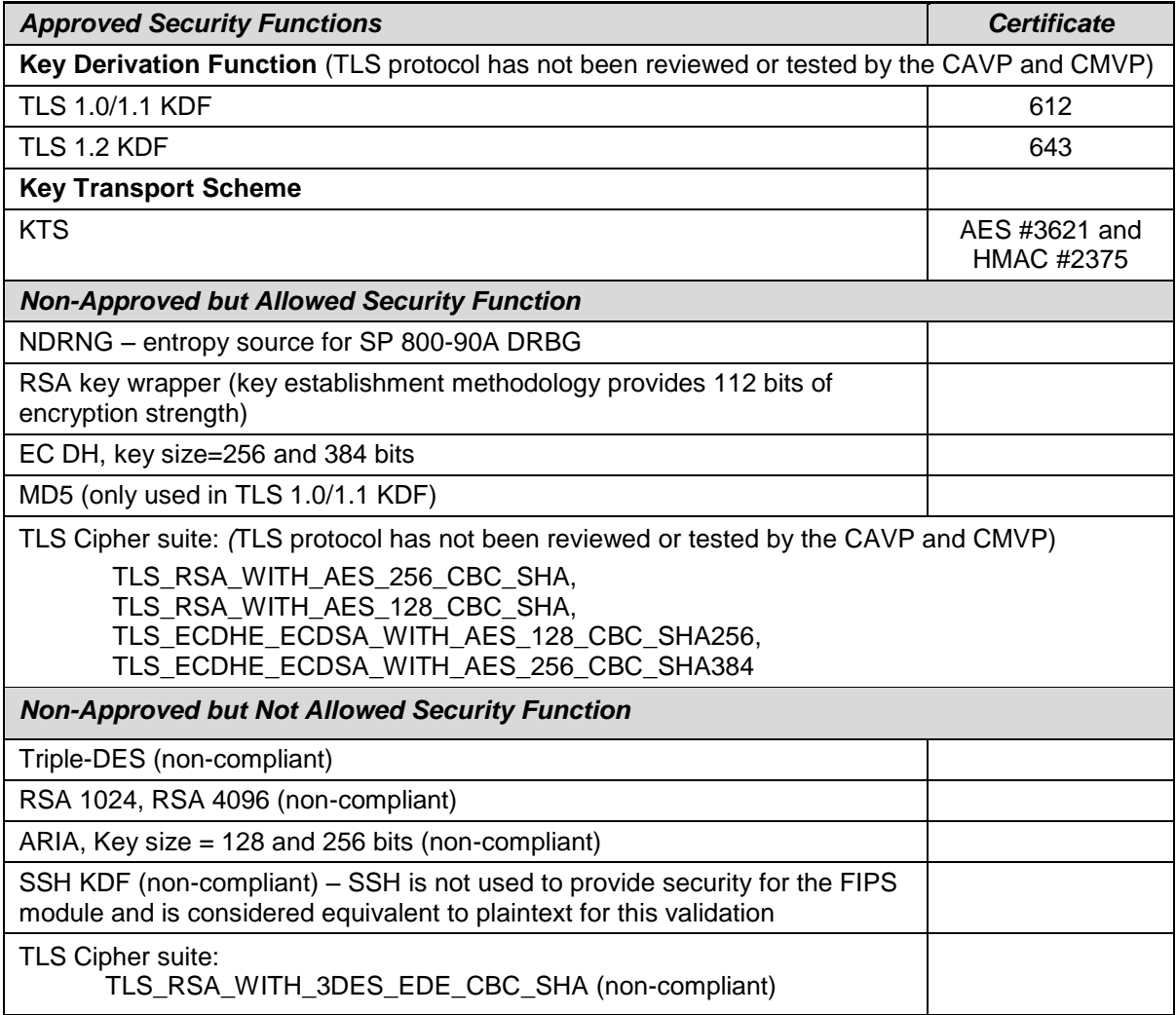

#### **Table 8 - FIPS Algorithms**

RSA 3072-bits is included in the RSA cert #1866 but the key is not being used in the software. In addition, AES-128 key is included in the AES cert #3588 for CTR-DRBG but the software only uses AES-256 key for CTR-DRBG. The software module supports non-deterministic random number generator (NDRNG) that uses internal, unpredictable physical sources of entropy (disk I/O interrupt and Intel RdRand instruction) that are outside of human control. Random numbers generated by the NDRNG are used as entropy source for the FIPS approved random number generator (DRBG cert #951), NDRNG provides it at least 266 bits of entropy. There is no assurance of the minimum strength of generated keys if porting to an untested platform. When services are configured to use any non-compliant algorithms, the services are in non-FIPS approved mode.

# <span id="page-16-0"></span>**8 Self-Tests**

<span id="page-16-1"></span>The module performs power-up self-tests and conditional self-tests.

## *8.1 Power-Up Self-Tests*

The power-up self tests are performed upon module startup before any data or control interface being available. All other processing is inhibited while the tests are in progress. If any test fails, an error status such as "FIPS Integrity Check Failed; Appliance Halting" and "Self Test in progress: failed. Security

Server cannot continue" are displayed to the virtual VGA console, and the module will immediately power off. When all tests run to completion, the message "FIPS Integrity Check Completed OK" and "Self Test in progress: passed" are displayed to the virtual VGA console, and the module continues normal startup.

See the virtual VGA port for self-test results.

#### **Cryptographic Algorithm KATs:**

Known Answer Tests (KATs) are run at power-up for:

- AES (CBC mode for Encrypt for Java)
- AES (CBC mode for Decrypt for Java)
- AES (CBC mode for Encrypt for OpenSSL)
- AES (CBC mode for Decrypt for OpenSSL)
- RSA (Sign KAT and Verify KAT)
- ECDSA (Sign KAT and Verify KAT)
- SHA-1, SHA-256, SHA-384 (for Java)
- SHA-256 (for OpenSSL)
- HMAC-SHA-1, HMAC-SHA-256, HMAC-SHA-384 (for Java)
- HMAC-SHA-256 (for OpenSSL)
- DRBG (Instantiate, Reseed, Generate KAT)

#### **Software Integrity Tests:**

<span id="page-17-0"></span>The module checks the integrity of its components using HMAC-SHA-256 during power on.

### *8.2 Conditional Self-Tests*

The module performs the following conditional self-tests:

#### **Software Load Test:**

This test is run when the software is upgraded to verify that the software came from a trusted source and hasn't been modified during delivery and installation. It uses RSA signature verification using an RSA 2048-bit key.

#### **Continuous RNG Test:**

A continuous RNG test (that is, ensuring that two successive outputs from the RNG are not equal) is performed each time a pseudo-random number is requested. The same test is applied to the source of entropy.

#### **Pairwise Consistency Test:**

- Pairwise consistency tests are run automatically when the module generates RSA key pairs. The module performs a sign operation with the private key and verifies it with the public key.
- Pairwise consistency tests are run automatically when the module generates ECDSA key pairs. The module performs a sign operation with the private key and verifies it with the public key.

#### **Manual Key Entry Test:**

Manual key entry is one way to create a File System Key. When manual key entry is used, the key is entered twice and the two entries are verified to be the same.

# <span id="page-17-1"></span>**9 Crypto-Officer and User Guidance**

<span id="page-17-2"></span>This section describes the configuration, maintenance, and administration of the cryptographic module.

### *9.1 Secure Setup and Initialization*

The following steps must be taken to securely initialize the module:

 A user in the Network Administrator role must log into CLI as the default user "cliadmin" and an immediate password change is required

- A user in the Network Administrator role must configure networking so that the module has a valid IP address and host name
- A user in the Network Administrator role must generate a CA certificate
- A user in the System Administrator role must log into the UI as the default user "admin"; an immediate password change is required

# <span id="page-18-0"></span>*9.2 Module Security Policy Rules*

The modules operates in FIPS mode after all the power up self-test have passed and the message described in section 8.1 has been displayed. When operated in FIPS mode, crypto-officer must ensure it is only using approved security functions.

# <span id="page-18-1"></span>**10 Design Assurance**

Vormetric uses Concurrent Versioning System (CVS) and Subversion (SVN) for configuration management of product source code. Vormetric also uses Confluence, an internal wiki for configuration management of functional specifications and documentation. Both support authentication, access control, and logging. A high-level language is used for all software components within the module. The secure distribution method of DSM software is via the Vormetric support website. The support website has user and password authentication and files are transferred over HTTPS secure communication.

# <span id="page-18-2"></span>**11 Mitigation of Other Attacks**

The module does not mitigate against any specific attacks.